**CHAPTER 23**

### **FUNCTIONS AND PARAMETERS**

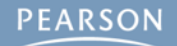

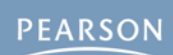

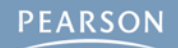

- § **Definition of a Function**
- § **Function Parameters and Arguments**

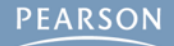

- § **Definition of a Function**
- § **Function Parameters and Arguments**
- § **Returning Values**

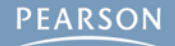

- § **Definition of a Function**
- § **Function Parameters and Arguments**
- § **Returning Values**
	- **– Returning void**

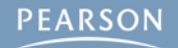

- § **Definition of a Function**
- § **Function Parameters and Arguments**
- § **Returning Values**
	- **– Returning void**
- § **Naming Conventions**

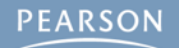

- § **Definition of a Function**
- § **Function Parameters and Arguments**
- § **Returning Values**
	- **– Returning void**
- § **Naming Conventions**
- § **Function Overloading**

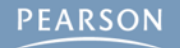

- **Definition of a Function**
- § **Function Parameters and Arguments**
- § **Returning Values**
	- **– Returning void**
- § **Naming Conventions**
- § **Function Overloading**
- § **Optional Parameters**

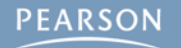

- § **Definition of a Function**
- § **Function Parameters and Arguments**
- § **Returning Values**
	- **– Returning void**
- § **Naming Conventions**
- § **Function Overloading**
- § **Optional Parameters**
- § **The params Keyword**

- § **Definition of a Function**
- § **Function Parameters and Arguments**
- § **Returning Values**
	- **– Returning void**
- § **Naming Conventions**
- § **Function Overloading**
- § **Optional Parameters**
- § **The params Keyword**
- § **Recursive Functions**

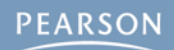

§ **A function is a named set of actions**

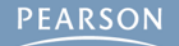

- § **A function is a named set of actions**
- § **You've already used some functions**

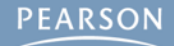

- § **A function is a named set of actions**
- § **You've already used some functions**
	- **void Update() { … } // Called every frame**
	- **void Awake() { … } // Called when a GameObject begins void Start() { … } // Called before the first Update()**

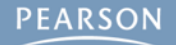

- § **A function is a named set of actions**
- § **You've already used some functions**
	- **void Update() { … } // Called every frame**
	- **void Awake() { … } // Called when a GameObject begins void Start() { … } // Called before the first Update()**
	- **– These were all built-in MonoBehaviour functions**

- § **A function is a named set of actions**
- § **You've already used some functions**
	- **void Update() { … } // Called every frame**
	- **void Awake() { … } // Called when a GameObject begins void Start() { … } // Called before the first Update()**
	- **– These were all built-in MonoBehaviour functions**
- § **Functions encapsulate action**

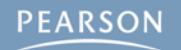

- § **A function is a named set of actions**
- § **You've already used some functions**
	- **void Update() { … } // Called every frame**
	- **void Awake() { … } // Called when a GameObject begins void Start() { … } // Called before the first Update()**
	- **– These were all built-in MonoBehaviour functions**
- § **Functions encapsulate action**
- § **Functions have their own** *scope*

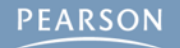

- § **A function is a named set of actions**
- § **You've already used some functions**
	- **void Update() { … } // Called every frame**
	- **void Awake() { … } // Called when a GameObject begins void Start() { … } // Called before the first Update()**
	- **– These were all built-in MonoBehaviour functions**
- § **Functions encapsulate action**
- § **Functions have their own** *scope*
	- **– Variables declared within a function are scoped to that function and cease to exist when it completes**

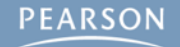

- § **A function is a named set of actions**
- § **You've already used some functions**
	- **void Update() { … } // Called every frame**
	- **void Awake() { … } // Called when a GameObject begins void Start() { … } // Called before the first Update()**
	- **– These were all built-in MonoBehaviour functions**
- § **Functions encapsulate action**
- § **Functions have their own** *scope*
	- **– Variables declared within a function are scoped to that function and cease to exist when it completes**
- § **Now, you will write functions of your own, and you will choose when to call them**

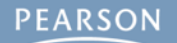

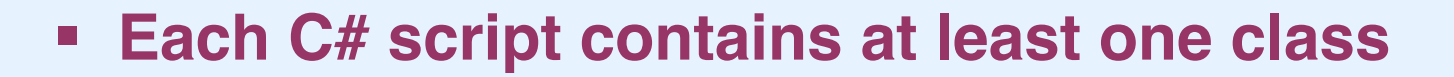

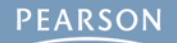

### § **Each C# script contains at least one class**

**– A class is a collection of both variables and functions**

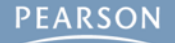

- **– A class is a collection of both variables and functions**
- § **In these slides, you will see the public keyword used before variable and function names**

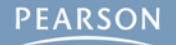

- **– A class is a collection of both variables and functions**
- § **In these slides, you will see the public keyword used before variable and function names**

```
 public int counter = 0;
 public void CountUpdates() { … }
```
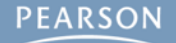

### § **Each C# script contains at least one class**

- **– A class is a collection of both variables and functions**
- § **In these slides, you will see the public keyword used before variable and function names**

```
 public int counter = 0;
 public void CountUpdates() { … }
```
§ **Public elements are scoped to the entire class**

- **– A class is a collection of both variables and functions**
- § **In these slides, you will see the public keyword used before variable and function names**

```
 public int counter = 0;
 public void CountUpdates() { … }
```
- § **Public elements are scoped to the entire class**
	- **– Every function in the class can see them**

- **– A class is a collection of both variables and functions**
- § **In these slides, you will see the public keyword used before variable and function names**

```
 public int counter = 0;
 public void CountUpdates() { … }
```
- § **Public elements are scoped to the entire class**
	- **– Every function in the class can see them**
- § **Public variables and functions are also visible to other classes that encounter this class**

- **– A class is a collection of both variables and functions**
- § **In these slides, you will see the public keyword used before variable and function names**

```
 public int counter = 0;
 public void CountUpdates() { … }
```
- § **Public elements are scoped to the entire class**
	- **– Every function in the class can see them**
- § **Public variables and functions are also visible to other classes that encounter this class**
- § **Unity functions (like Update()) are automatically public (though they lack the public keyword)**

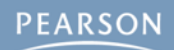

§ **A simple function example**

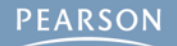

#### § **A simple function example**

**public class FunctionExample : MonoBehaviour {** public int counter = 0;  $// 1$ 

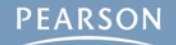

### § **A simple function example**

**public class FunctionExample : MonoBehaviour { public int counter = 0;! ! ! ! // 1 void Update() { counter++;**  $\frac{1}{2}$  **CountUpdates();! ! ! ! ! // 3 }**

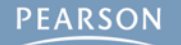

#### § **A simple function example**

```
public class FunctionExample : MonoBehaviour {
   public int counter = 0;! ! ! ! // 1
   void Update() {
     counter++; \frac{1}{2} CountUpdates();! ! ! ! ! // 3
    }
   public void CountUpdates() {! ! ! // 4
      string str = "Updates: "+counter;! ! // 5
      print( str );! ! ! ! ! // 6
    }
```
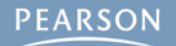

**}**

### § **A simple function example**

```
public class FunctionExample : MonoBehaviour {
   public int counter = 0;! ! ! ! // 1
   void Update() {
      counter++; \frac{1}{2} CountUpdates();! ! ! ! ! // 3
    }
   public void CountUpdates() {! ! ! // 4
       string str = "Updates: "+counter;! ! // 5
      print( str );! ! ! ! ! // 6
    }
}
```
**– CountUpdates() is** *called* **by Update() every frame**

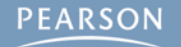

### § **A simple function example**

```
public class FunctionExample : MonoBehaviour {
   public int counter = 0;! ! ! ! // 1
   void Update() {
      counter++; \frac{1}{2} CountUpdates();! ! ! ! ! // 3
    }
   public void CountUpdates() {! ! ! // 4
       string str = "Updates: "+counter;! ! // 5
      print( str );! ! ! ! ! // 6
    }
}
```
- **– CountUpdates() is** *called* **by Update() every frame**
- **– What will this function do at each numbered point (// #)?**
# **Definition of a Function**

#### § **A simple function example**

```
public class FunctionExample : MonoBehaviour {
   public int counter = 0;! ! ! ! // 1
   void Update() {
      counter++; \frac{1}{2} CountUpdates();! ! ! ! ! // 3
    }
   public void CountUpdates() {! ! ! // 4
       string str = "Updates: "+counter;! ! // 5
      print( str );! ! ! ! ! // 6
    }
}
```
- **– CountUpdates() is** *called* **by Update() every frame**
- **– What will this function do at each numbered point (// #)?**
- **– What is the scope of counter?**

# **Definition of a Function**

### § **A simple function example**

```
public class FunctionExample : MonoBehaviour {
   public int counter = 0;! ! ! ! // 1
   void Update() {
      counter++; \frac{1}{2} CountUpdates();! ! ! ! ! // 3
    }
   public void CountUpdates() {! ! ! // 4
       string str = "Updates: "+counter;! ! // 5
      print( str );! ! ! ! ! // 6
    }
}
```
- **– CountUpdates() is** *called* **by Update() every frame**
- **– What will this function do at each numbered point (// #)?**
- **– What is the scope of counter?**
- **– What is the scope of str?**

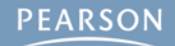

### § **Some functions have no parameters**

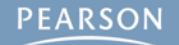

#### § **Some functions have no parameters**

 **public void CountUpdates() { … }**

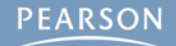

§ **Some functions have no parameters**

 **public void CountUpdates() { … }**

§ **Others can have several parameters**

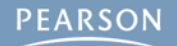

§ **Some functions have no parameters**

 **public void CountUpdates() { … }**

§ **Others can have several parameters**

**– e.g., float f0 and float f1 below**

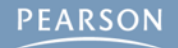

- § **Some functions have no parameters public void CountUpdates() { … }**
- § **Others can have several parameters**

```
– e.g., float f0 and float f1 below
     public void PrintSum( float f0, float f1 ) {
        print( f0 + f1 );
     }
```
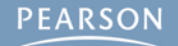

- § **Some functions have no parameters public void CountUpdates() { … }**
- § **Others can have several parameters**

```
– e.g., float f0 and float f1 below
     public void PrintSum( float f0, float f1 ) {
        print( f0 + f1 );
     }
```
§ **Parameters define the type and number of** *arguments* **that must be passed in when the function is called**

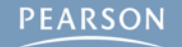

- § **Some functions have no parameters public void CountUpdates() { … }**
- § **Others can have several parameters**

```
– e.g., float f0 and float f1 below
     public void PrintSum( float f0, float f1 ) {
        print( f0 + f1 );
     }
```
§ **Parameters define the type and number of** *arguments* **that must be passed in when the function is called PrintSum( 4f, 10.5f ); // Prints: "14.5"**

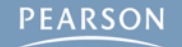

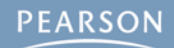

§ **Most functions we've seen return void**

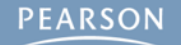

#### § **Most functions we've seen return void**

 **void Update() { … } public void CountUpdates() { … }**

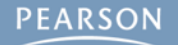

#### § **Most functions we've seen return void**

```
 void Update() { … }
 public void CountUpdates() { … }
```
§ **It's possible to return a single value from a function**

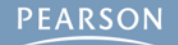

#### § **Most functions we've seen return void**

```
 void Update() { … }
 public void CountUpdates() { … }
```
#### § **It's possible to return a single value from a function**

**– The type of that value is the type of the function**

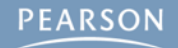

#### § **Most functions we've seen return void**

```
 void Update() { … }
 public void CountUpdates() { … }
```
#### § **It's possible to return a single value from a function**

**– The type of that value is the type of the function public float Sum( float f0, float f1 ) { float f01 = f0 + f1;**

```
 return( f01 );! ! // Returns the float f01
```
 **}**

#### § **Most functions we've seen return void**

```
 void Update() { … }
 public void CountUpdates() { … }
```
#### § **It's possible to return a single value from a function**

```
– The type of that value is the type of the function
     public float Sum( float f0, float f1 ) {
         float f01 = f0 + f1;
         return( f01 );! ! // Returns the float f01
     }
     void Update() {
         float s = Sum( 3f, 0.14159f );
         print( s );! ! // Prints: "3.14159"
     }
```
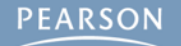

#### § **Most functions we've seen return void**

```
 void Update() { … }
 public void CountUpdates() { … }
```
#### § **It's possible to return a single value from a function**

```
– The type of that value is the type of the function
     public float Sum( float f0, float f1 ) {
         float f01 = f0 + f1;
         return( f01 );! ! // Returns the float f01
     }
     void Update() {
         float s = Sum( 3f, 0.14159f );
         print( s );! ! // Prints: "3.14159"
     }
```
§ **A function can be declared with** *any* **return type!**

#### § **Most functions we've seen return void**

```
 void Update() { … }
 public void CountUpdates() { … }
```
#### § **It's possible to return a single value from a function**

```
– The type of that value is the type of the function
     public float Sum( float f0, float f1 ) {
         float f01 = f0 + f1;
         return( f01 );! ! // Returns the float f01
     }
     void Update() {
          float s = Sum( 3f, 0.14159f );
         print( s );! ! // Prints: "3.14159"
     }
```
### § **A function can be declared with** *any* **return type!**

 **public GameObject FindTheGameObject() { … }**

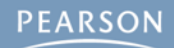

§ **Sometimes, you want to use return even when the return type is void**

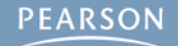

§ **Sometimes, you want to use return even when the return type is void**

**public List<GameObject> reallyLongList; // A List of many GObjs**

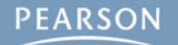

§ **Sometimes, you want to use return even when the return type is void**

```
public List<GameObject> reallyLongList; // A List of many GObjs
public void MoveByName( string name, Vector3 loc ) {
     foreach (GameObject go in reallyLongList) {
         if (go.name == name) {
             go.transform.position = loc;
              return; // Returns to avoid looping over the whole List
```
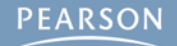

 **}**

 **}**

**}**

§ **Sometimes, you want to use return even when the return type is void**

```
public List<GameObject> reallyLongList; // A List of many GObjs
public void MoveByName( string name, Vector3 loc ) {
     foreach (GameObject go in reallyLongList) {
         if (go.name == name) {
             go.transform.position = loc;
             return; // Returns to avoid looping over the whole List
 }
 }
}
void Awake() {
     MoveByName( "Archon", Vector3.zero );
}
```
§ **Sometimes, you want to use return even when the return type is void**

```
public List<GameObject> reallyLongList; // A List of many GObjs
public void MoveByName( string name, Vector3 loc ) {
     foreach (GameObject go in reallyLongList) {
         if (go.name == name) {
             go.transform.position = loc;
             return; // Returns to avoid looping over the whole List
 }
 }
}
void Awake() {
     MoveByName( "Archon", Vector3.zero );
}
```
**– If "Phil" is the first GameObject in the List, returning could save lots of time!**

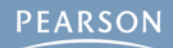

§ **Functions should always be named with CamelCaps**

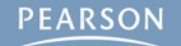

- § **Functions should always be named with CamelCaps**
- § **Function names should always start with a capital letter**

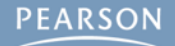

- § **Functions should always be named with CamelCaps**
- § **Function names should always start with a capital letter**

```
void Awake() { … }
void Start() { … }
public void PrintSum( float f0, float f1 ) { … }
public float Sum( float f0, float f1 ) { … }
public void MoveByName( string name, Vector3 loc ) { … }
```
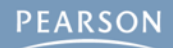

§ **The same function name can be defined several times with different parameters**

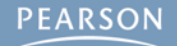

- § **The same function name can be defined several times with different parameters**
- § **This is called** *function overloading*

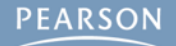

- § **The same function name can be defined several times with different parameters**
- § **This is called** *function overloading*

```
public float Sum( float f0, float f1 ) {
     return( f0 + f1 );
}
```
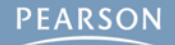

- § **The same function name can be defined several times with different parameters**
- § **This is called** *function overloading*

```
public float Sum( float f0, float f1 ) {
     return( f0 + f1 );
}
public Vector3 Sum( Vector3 v0, Vector3 v1 ) {
     return( v0 + v1 );
}
```
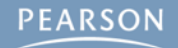

- § **The same function name can be defined several times with different parameters**
- § **This is called** *function overloading*

```
public float Sum( float f0, float f1 ) {
     return( f0 + f1 );
}
public Vector3 Sum( Vector3 v0, Vector3 v1 ) {
     return( v0 + v1 );
}
public Color Sum( Color c0, Color c1 ) {
     float r, g, b;
    \mathbf{r} = Mathf.Min( \mathbf{c}0.\mathbf{r} + \mathbf{c}1.\mathbf{r}, 1f ); // Limits \mathbf{r} to less than 1
     g = Mathf.Min( c0.g + c1.g, 1f );
     b = Mathf.Min( c0.b + c1.b, 1f ); // Because Color values
     a = Mathf.Min( c0.a + c1.a, 1f ); // are between 0f and 1f
     return( new Color( r, g, b, a ) );
```
**}**

## **Optional Parameters**

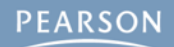
§ **Some parameters can have default values**

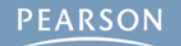

#### § **Some parameters can have default values**

**– Optional parameters must come** *after* **required parameters**

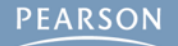

#### § **Some parameters can have default values**

**– Optional parameters must come** *after* **required parameters public void SetX( GameObject go, float x = 0f ) { Vector3 tempPos = go.transform.position; tempPos.x = x; go.transform.position = tempPos; }**

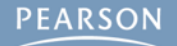

#### § **Some parameters can have default values**

```
– Optional parameters must come after required parameters
public void SetX( GameObject go, float x = 0f ) {
     Vector3 tempPos = go.transform.position;
     tempPos.x = x;
     go.transform.position = tempPos;
}
void Awake() {
     SetX( this.gameObject, 25f ); // Moves gameObject to x=25f
```
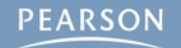

#### § **Some parameters can have default values**

```
– Optional parameters must come after required parameters
public void SetX( GameObject go, float x = 0f ) {
     Vector3 tempPos = go.transform.position;
     tempPos.x = x;
     go.transform.position = tempPos;
}
void Awake() {
     SetX( this.gameObject, 25f ); // Moves gameObject to x=25f
     SetX( this.gameObject ); // Moves gameObject to x=0f
```
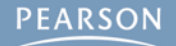

**}**

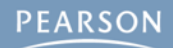

§ **params can be used to accept a variable number of similarly-typed parameters or an array of parameters**

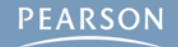

§ **params can be used to accept a variable number of similarly-typed parameters or an array of parameters**

```
public float Sum( params float[] nums ) {
     float total = 0;
     foreach (float f in nums) {
         total += f;
 }
     return( total );
}
```
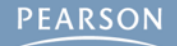

§ **params can be used to accept a variable number of similarly-typed parameters or an array of parameters**

```
public float Sum( params float[] nums ) {
     float total = 0;
     foreach (float f in nums) {
         total += f;
 }
     return( total );
}
void Awake() {
     print( Sum( 1f ) );! ! ! // Prints: "1f"
     print( Sum( 1f, 2f ) );! ! // Prints: "3f"
     print( Sum( 1f, 2f, 3f ) );!! // Prints: "6f"
     print( Sum( 1f, 2f, 3f, 4f ) ); // Prints: "10f"
}
```
§ **params can be used to accept a variable number of similarly-typed parameters or an array of parameters**

```
public float Sum( params float[] nums ) {
     float total = 0;
     foreach (float f in nums) {
         total += f;
 }
     return( total );
}
void Awake() {
     print( Sum( 1f ) );! ! ! // Prints: "1f"
     print( Sum( 1f, 2f ) );! ! // Prints: "3f"
     print( Sum( 1f, 2f, 3f ) );!! // Prints: "6f"
     print( Sum( 1f, 2f, 3f, 4f ) ); // Prints: "10f"
}
```
**– An array can also be passed into a params parameter**

§ **params can be used to accept a variable number of similarly-typed parameters or an array of parameters**

```
public float Sum( params float[] nums ) {
     float total = 0;
     foreach (float f in nums) {
         total += f;
 }
     return( total );
}
void Awake() {
     print( Sum( 1f ) );! ! ! // Prints: "1f"
     print( Sum( 1f, 2f ) );! ! // Prints: "3f"
     print( Sum( 1f, 2f, 3f ) );!! // Prints: "6f"
     print( Sum( 1f, 2f, 3f, 4f ) ); // Prints: "10f"
}
– An array can also be passed into a params parameter
```
**print( Sum( new float[] { 1f, 3.14f } ) ); // Prints: "4.14f"**

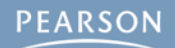

§ **Some functions are designed to call themselves repeatedly**

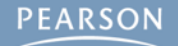

§ **Some functions are designed to call themselves repeatedly**

```
public int Factorial( int n ) {
```
 **if (n < 0) return( 0 ); // if statements can be just 1 line if (n == 0) return( 1 ); // This is the** *terminal case*

§ **Some functions are designed to call themselves repeatedly**

```
public int Factorial( int n ) {
     if (n < 0) return( 0 ); // if statements can be just 1 line
     if (n == 0) return( 1 ); // This is the terminal case
     int result = n * Fac(n-1); // This is the recurring case
```
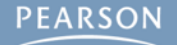

§ **Some functions are designed to call themselves repeatedly**

```
public int Factorial( int n ) {
     if (n < 0) return( 0 ); // if statements can be just 1 line
     if (n == 0) return( 1 ); // This is the terminal case
     int result = n * Fac(n-1); // This is the recurring case
     return( result );! ! // Return the final result
}
```
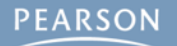

§ **Some functions are designed to call themselves repeatedly**

```
public int Factorial( int n ) {
     if (n < 0) return( 0 ); // if statements can be just 1 line
     if (n == 0) return( 1 ); // This is the terminal case
     int result = n * Fac(n-1); // This is the recurring case
     return( result );! ! // Return the final result
}
void Awake() {
     print( Fac( -1 ) );! ! ! // Prints: "0"
     print( Fac( 0 ) );! ! ! // Prints: "1"
     print( Fac( 5 ) );! ! ! // Prints: "120"
```
**}**

§ **Some functions are designed to call themselves repeatedly**

```
public int Factorial( int n ) {
     if (n < 0) return( 0 ); // if statements can be just 1 line
     if (n == 0) return( 1 ); // This is the terminal case
     int result = n * Fac(n-1); // This is the recurring case
     return( result );! ! // Return the final result
}
void Awake() {
     print( Fac( -1 ) );! ! ! // Prints: "0"
     print( Fac( 0 ) );! ! ! // Prints: "1"
     print( Fac( 5 ) );! ! ! // Prints: "120"
}
```
**– Fac(5) will call itself recursively until it gets to the terminal case of Fac(0) and then start returning values**

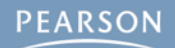

§ **Fac(5) will call itself recursively until it reaches the terminal case Fac(0) and then start returning values**

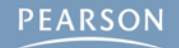

§ **Fac(5) will call itself recursively until it reaches the terminal case Fac(0) and then start returning values**

**– The chain of recursion would look something like this**

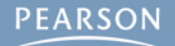

- § **Fac(5) will call itself recursively until it reaches the terminal case Fac(0) and then start returning values**
	- **– The chain of recursion would look something like this**

```
Fac(5)
5 * Fac(4)
5 * 4 * Fac(3)
5 * 4 * 3 * Fac(2)
5 * 4 * 3 * 2 * Fac(1)5 * 4 * 3 * 2 * 1 * Fac(0)5 * 4 * 3 * 2 * 1 * 1
5 * 4 * 3 * 2 * 1
5 * 4 * 3 * 2
5 * 4 * 6
5 * 24
120
```
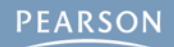

#### § **Functions are named collections of actions**

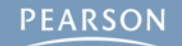

- § **Functions are named collections of actions**
- § **Functions can define** *parameters* **that must be passed in as** *arguments* **& can return a single value**

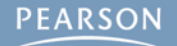

- § **Functions are named collections of actions**
- § **Functions can define** *parameters* **that must be passed in as** *arguments* **& can return a single value**
- § **Functions are named with uppercase CamelCaps**

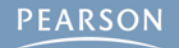

- § **Functions are named collections of actions**
- § **Functions can define** *parameters* **that must be passed in as** *arguments* **& can return a single value**
- § **Functions are named with uppercase CamelCaps**
- § **Functions can be overloaded to act differently based on different input argument types and numbers**

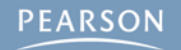

- § **Functions are named collections of actions**
- § **Functions can define** *parameters* **that must be passed in as** *arguments* **& can return a single value**
- § **Functions are named with uppercase CamelCaps**
- § **Functions can be overloaded to act differently based on different input argument types and numbers**
- § **Some parameters can be optional**

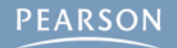

- § **Functions are named collections of actions**
- § **Functions can define** *parameters* **that must be passed in as** *arguments* **& can return a single value**
- § **Functions are named with uppercase CamelCaps**
- § **Functions can be overloaded to act differently based on different input argument types and numbers**
- § **Some parameters can be optional**
- § **The params keyword allows variable numbers of arguments**

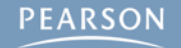

- § **Functions are named collections of actions**
- § **Functions can define** *parameters* **that must be passed in as** *arguments* **& can return a single value**
- § **Functions are named with uppercase CamelCaps**
- § **Functions can be overloaded to act differently based on different input argument types and numbers**
- § **Some parameters can be optional**
- § **The params keyword allows variable numbers of arguments**
- § **Recursive functions are designed to call themselves**

- § **Functions are named collections of actions**
- § **Functions can define** *parameters* **that must be passed in as** *arguments* **& can return a single value**
- § **Functions are named with uppercase CamelCaps**
- § **Functions can be overloaded to act differently based on different input argument types and numbers**
- § **Some parameters can be optional**
- § **The params keyword allows variable numbers of arguments**
- § **Recursive functions are designed to call themselves**
- § **Next Chapter: Learn about debugging!**